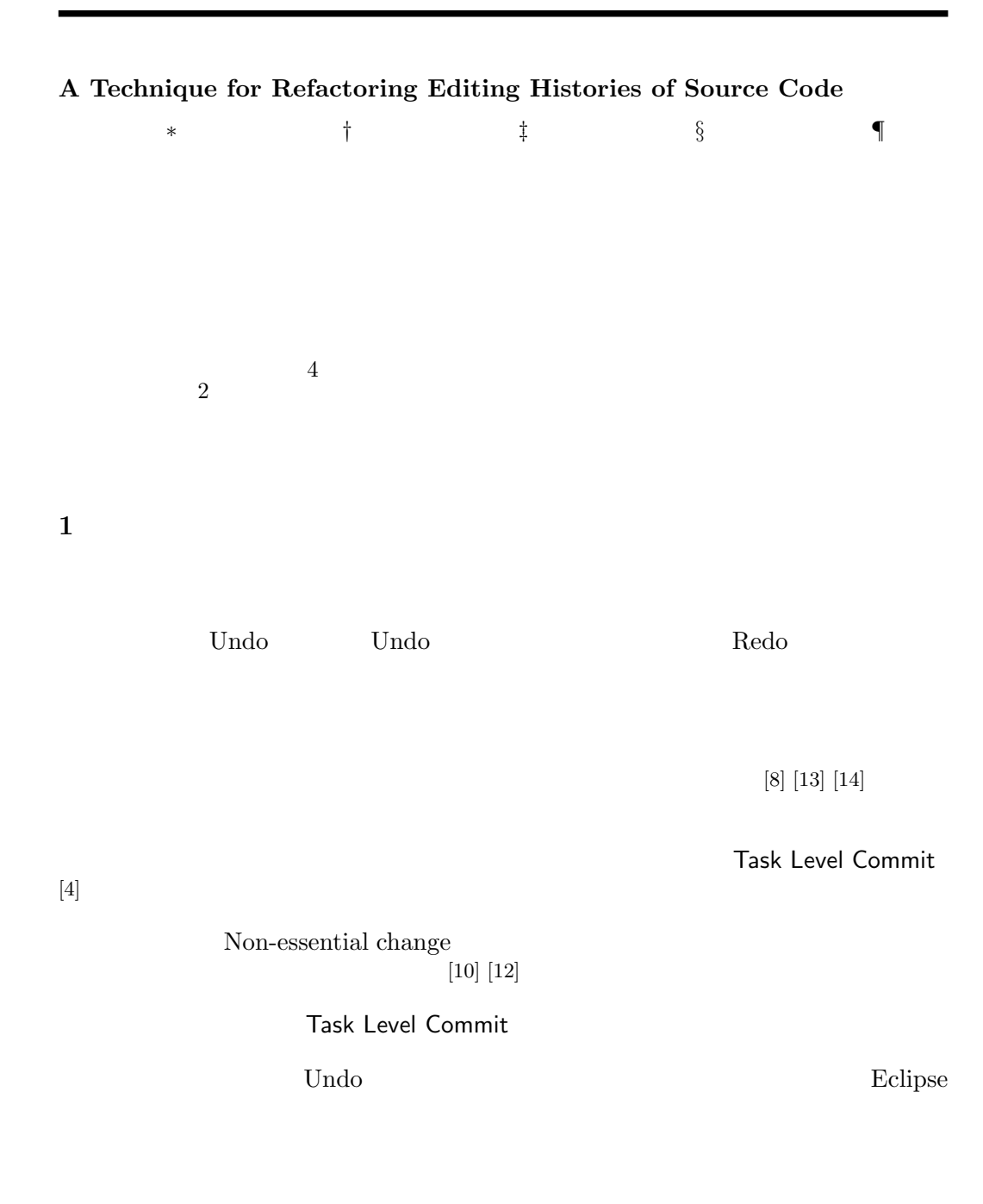

\*Shinpei Hayashi,

 $^\dagger$ Takayuki Omori,

 ${}^{\ddagger}$ Teruyoshi Zenmyo,

 $\S$ Katsuhisa Maruyama,

 $\P$ Motoshi Saeki,

 $[7]$  $4$  $\overline{2}$ 

て版管理リポジトリにコミットすることや,一部の変更を差し戻す選択的 Undo

 $\,$  bad smells in editing history  $\,$ 

 $4$  $\overline{2}$  $3$  $\frac{4}{3}$  5 2 a material state  $\alpha$  $\frac{1}{2}$ 

Eclipse

A Technique for Refactoring Editing Histories of Source Code

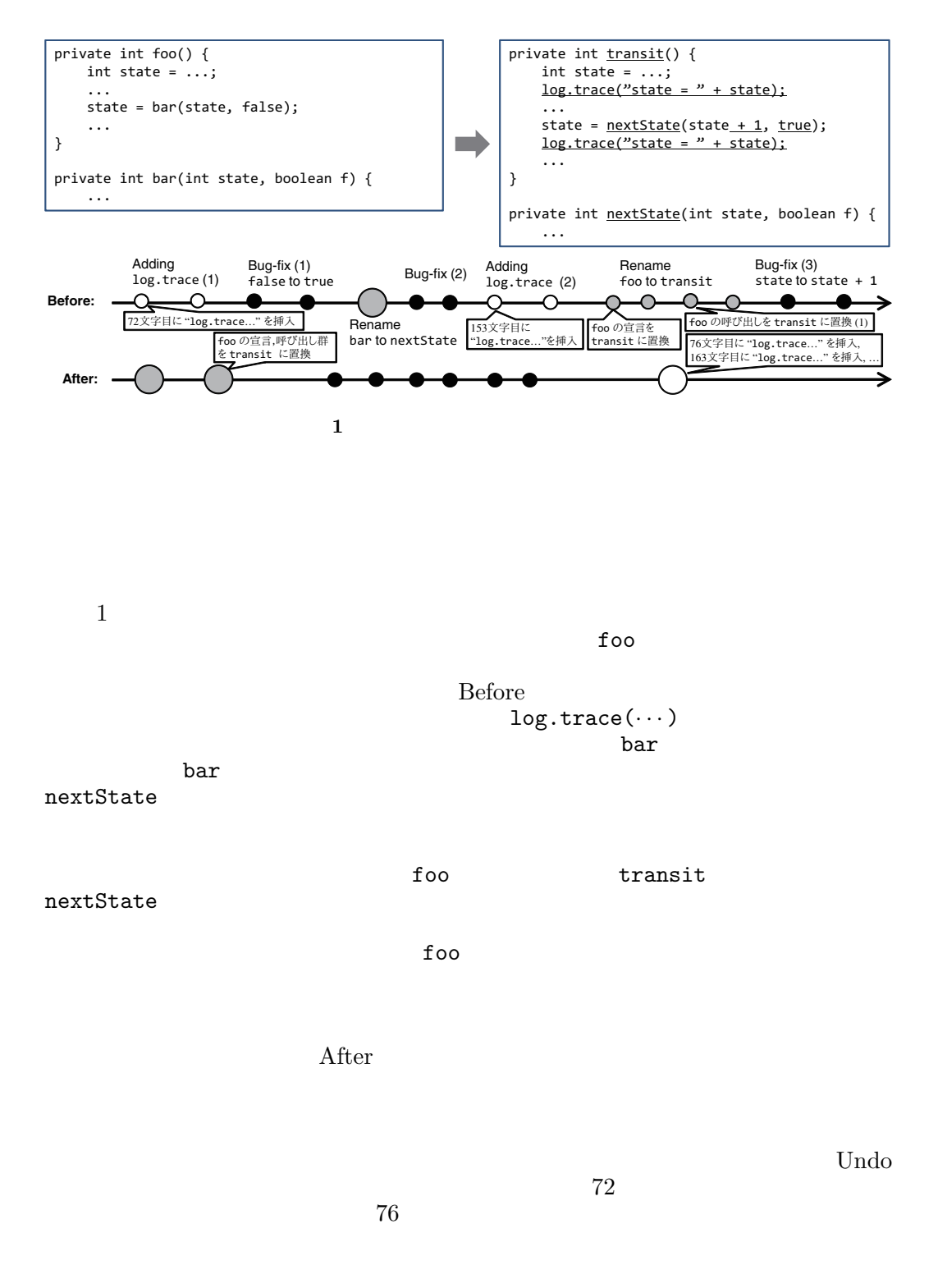

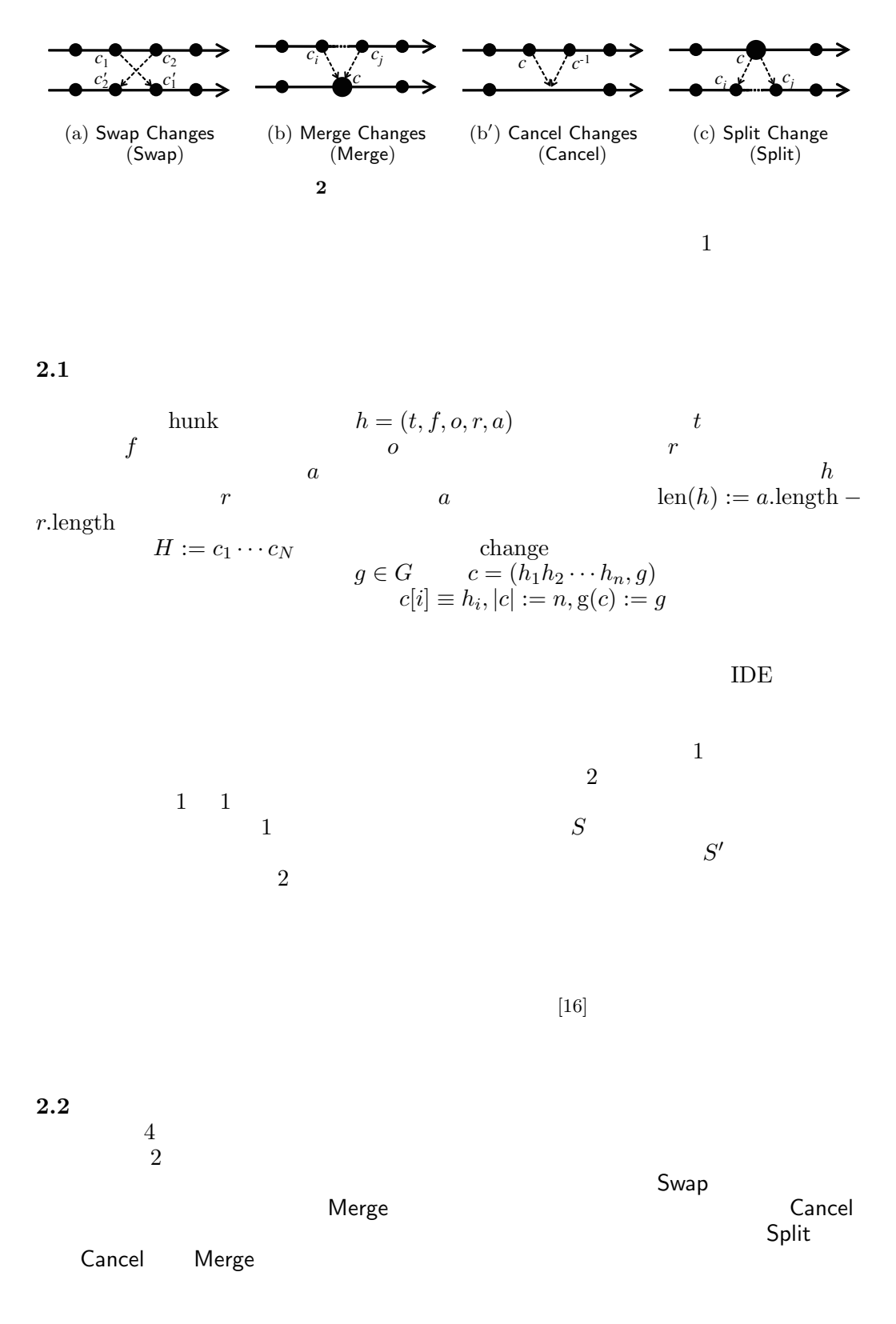

A Technique for Refactoring Editing Histories of Source Code

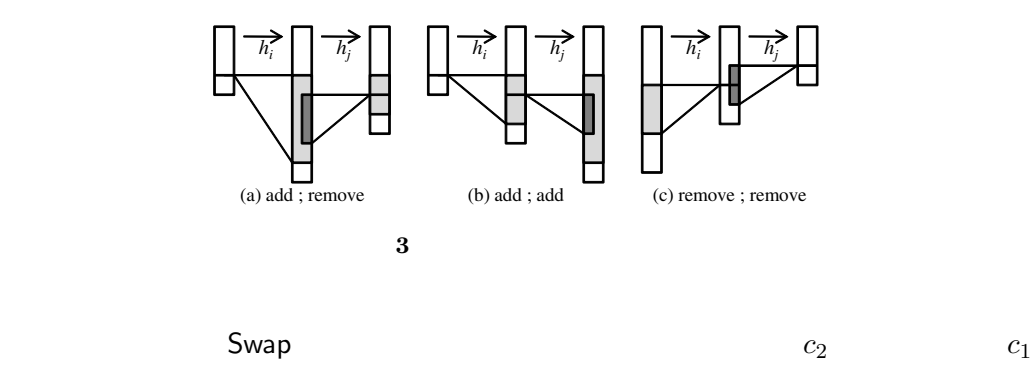

$$
c_{\rm l}
$$

 $\mathsf{Swap}(H \equiv c_1 \cdots c_N, c_i, c_j) \not\quad H \quad H$  $H \quad H \quad c_i, c_j \quad H \quad i+1=j$ .<br>1  $c'_i \leftarrow c_i, c'_i \leftarrow c_j$ 1.  $c'_i \leftarrow c_i, c'_j \leftarrow c_j.$ <br>
2. for  $k = |c'|$  dow 2. **for**  $k = |c'_i|$  **downto** 1 **do**; **for**  $l = 1$  **to**  $|c'_j|$  **do**; Commute $(c'_i[k], c'_j[l])$ .<br>  $\overset{\text{3}}{=} H \leftarrow c_1 \cup c_2 \cup c'_j c'_i \cup \cdots \cup c_N$ 3.  $H \leftarrow c_1 \cdots c_{i-1} c'_j c'_i c_{j+1} \cdots c_N.$  $\mathsf{Merge}(H\equiv c_1\cdots c_N,H'\equiv c_ic_{i+1}\cdots c_j)\over H'\quad H'\quad H$ 入力 編集履歴 *H*,結合対象の変更群 *H*- *H*- $\label{eq:1} \begin{split} & H \\ \mathbf{g}(c_i) = \mathbf{g}(c_k) \text{ for all } i < k \leq j. \end{split}$  $g(c_i) = g(c_k)$  for all  $i < k \leq j$ .<br>  $1 - c' \leftarrow (c_i[1] \cdots c_i|[c_i|]c_{i+1}[1] \cdots c_{i+1}[c_{i+1}|] \cdots c_i[1] \cdots c_i|[c_i|] - a)$ 1.  $c' \leftarrow (c_i[1] \cdots c_i|[c_i|]c_{i+1}[1] \cdots c_{i+1}[|c_{i+1}|] \cdots c_j[1] \cdots c_j|[c_j|], g).$ <br>  $B \leftarrow c_1 \cdots c_{i-1} c' c_{i+1} \cdots c_N$ 2.  $H \leftarrow c_1 \cdots c_{i-1} c' c_{j+1} \cdots c_N.$  $\mathsf{Split}(H \equiv c_1 \cdots c_N, c_i, B \equiv b_1 \cdots b_n)$ <br> $H \quad H \quad c_i$  $H \quad H \quad c_i \quad 1 < b_1 < \cdots < b_n \leq |c_i|$ .<br>  $1 \quad c'_2 \leftarrow (c_i[1] \cdots c_i[b_1-1] \quad \sigma(c_i)) \quad c'_i \leftarrow (c_i[b_1] \cdots c_i[b_i] \quad \sigma(c_i))$ 1.  $c'_0 \leftarrow (c_i[1] \cdots c_i[b_1-1], g(c_i)), \ldots, c'_n \leftarrow (c_i[b_n] \cdots c_i|[c_i|], g(c_i)).$ <br>
2.  $H \leftarrow c_1 \cdots c_{i-1} c'_i \cdots c'_i c_{i+1} \cdots c_i$ 2.  $H \leftarrow c_1 \cdots c_{i-1} c'_0 \cdots c'_n c_{i+1} \cdots c_N$ .

 $\mathsf{Split}$ 

Swap

\n
$$
\begin{aligned}\n\text{Commute}(h_i, h_j) \\
h_i &= (t_i, f_i, o_i, r_i, a_i) \\
h_j &= (t_j, f_j, o_j, r_j, a_j)\n\end{aligned}
$$
\n(o'\_j, o'\_i) = \n\begin{cases}\n(o\_j - \text{len}(h\_i), o\_i) & \text{if } o\_i \ge o\_j, \\
(o\_j, o\_i + \text{len}(h\_j)) & \text{otherwise} \\
f\_i \neq f\_j\n\end{cases}\n3

\nb

 $2$ 

**2.3**  $\sim$ 

 $\begin{array}{ccc} 4 & \hspace{.5cm} & \text{Reorder} \end{array}$ 

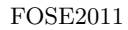

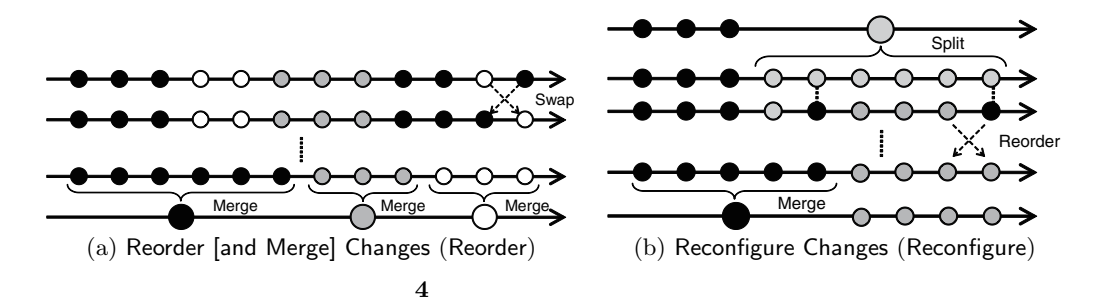

[9] Reconfigure

Reorder Swap **Swap そんちょう Swap とんち**  $Swap$  . The symmetry symmetry  $\sim$  , we show that  $\sim$  ,  $\sim$  ,  $\sim$  ,  $\sim$  ,  $\sim$  ,  $\sim$  ,  $\sim$  ,  $\sim$  ,  $\sim$  ,  $\sim$  ,  $\sim$  ,  $\sim$  ,  $\sim$  ,  $\sim$  ,  $\sim$  ,  $\sim$  ,  $\sim$  ,  $\sim$  ,  $\sim$  ,  $\sim$  ,  $\sim$  ,  $\sim$  ,  $\sim$  ,  $\sim$  ,  $\sim$ Merge にほんしゃ しゅうしょう しょうしょく しゅうしょく  $\mathsf{Reorder}(H \equiv c_1 \cdots c_N, H' \equiv c_i \cdots c_j, \preceq \subseteq G \times G)$ <br>  $H \quad H$  $H \xrightarrow{H} H'$   $H' \leq$ <br>  $1 \quad g(c_i) = g(c_i) \implies g(c_i) = g(c_i)$  for all  $i < i < k$ 1.  $g(c_i) = g(c_k) \Longrightarrow g(c_j) = g(c_j)$  for all  $i < j < k$   $\preceq$ *H H' H'* Swap **Swap**  $2.$ Merge $(H, c_i \cdots c_j)$  for all  $i \cdots j$  *s.t.*  $g(c_i) = \cdots = g(c_j)$ .  $\preceq$  or  $\preceq$  Swap  $\preceq$  $[9]$  $S$ wap  $S$ wap  $S$ wap  $S$ wap  $S$ wap  $S$ 

Reconfigure

 $S$ plit  $\sim$ 

 $\alpha$  is the conductance of the conductance  $\alpha$  . Reorder  $\alpha$  $\blacksquare$  the state  $\blacksquare$  of the state  $\blacksquare$  . Merge  $\blacksquare$ Reconfigure( $H \equiv c_1 \cdots c_N$ ,  $H' \equiv c_i \cdots c_j$ , *c*)<br> *H*<br>
1 Split( $H \subset B$ )<br> *c*. 入力 編集履歴 *H*,着目する変更群 *H*-1.  $\text{Split}(H, c, B)$ <br> $c'_1 \cdots c'_s$ *c'*<sub>1</sub> ···*c'<sub>n</sub>*<br>Reorder(*H\_c'*, ···· 2. Reorder $(H, c'_1 \cdots c'_n, \preceq) \mathbf{g}(c_j)$   $\preceq$  1 3. Merge $(H, H'c'_1 \cdots c'_i)$  $\binom{l}{i}$ 

**3**  $\sim$  200  $\sim$  200  $\sim$  200  $\sim$ 

 $3.1$ 

 $H$ istoref

### Murphy-Hill

 $\text{undo} \quad \text{[11]}$ 

configure

# メタレベル 変更 メタ変更 メタメタ変更 追加,削除,置換 Undo Redo | 変更の追加 所属グループの変更<br>'' 履歴リファクタリング 先頭変更の削除 Undo Redo コードリファクタリング Eclipse Historef **5** Historef Historef 2. •  $2$ • 履歴リファクタリングの設定に対する支援があること. • Undo Redo<br>Historef Eclipse Historef Eclipse  $Oper$ ationRecorder [18]  $\frac{2}{3}$ OperationRecorder Historef  $\overline{\phantom{a}}$ Buttoref 5 Eclipse Operation Undo Redo **Internal Redo** Bedien Redo Undo Redo OperationRecorder Historef Undo Redo<br>Kistoref Undo Redo Undo Redo Undo  $\rm Undo$ Redo Undo Redo  $\begin{array}{ccc} \text{Undo} & \text{Redo} \\ 2 & & \text{Undo} \end{array}$ 2 Undo exercise undo exercise variable exercise  $2 \times 10^7$  $3.2$ Historef 6 **Example 8** Historef **Example 2** Extended **Example 2** Extended **Extended Extended For Allistoref** Changes  $H$ istoref  $\overline{u}$

### A Technique for Refactoring Editing Histories of Source Code

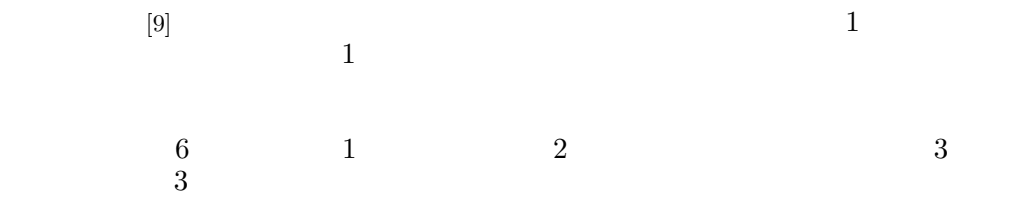

| E Resource - dpd sample1/src/Main.java - Eclipse Platform<br>File Edit Navigate Search Project Run Window Help                                                                                                    |                                                                                                    |                                       |                                                                                                    |                                                                                                    |
|----------------------------------------------------------------------------------------------------|----------------------------------------------------------------------------------------------------|---------------------------------------|----------------------------------------------------------------------------------------------------|----------------------------------------------------------------------------------------------------|
|                                                                                                    |                                                                                                    |                                       |                                                                                                    | <b>哲</b> Resource                                                                                                    |
| $ \Box$<br>$\mathbb{B}$ Pr $\varnothing$                                                                                                    | <b>J Main.java 83</b>                                                                                                    | $=$ $F$                               | Changes 23                                                                                                    | $\langle \mathcal{I} \vert \Phi \vert \langle \mathcal{I} \vert \Phi \rangle \Phi \rangle \triangleq \langle \mathcal{I} \vert \Phi \vert \Phi \rangle$                                                                                                    |
| $\approx$<br>怎<br>日<br>agora<br>AutoRefactoringTest<br>dpd sample1<br><sup>(典</sup> src<br>自一曲 (default pack)<br>白 J Main.java<br>由 Q Main<br>由: 由 node<br>由  dbserver<br>the fill construc-<br>$\,$<br><b>LILLE</b><br>$= 5$<br>$\mathcal{D}_{\mathcal{A}}$<br>0.83<br>$\overline{\phantom{0}}$ | $\ominus$<br>public static void main (String[] args) {<br>try {<br>Directory rootDir = new Directory("root<br>Directory $\text{dir} = \text{new Director}("\text{dir1"}):$<br>File file2 = new File("file1", $100$ );<br>file2.addObserver(new SizeObserver());<br>rootDir.add(file2);<br>rootDir.add(dir);<br>dir.add(new File("file2", 200));<br>dir.add(new File("file3", 300));<br>Link $link = new Link(file2)$ ;<br>dir.add(link);<br>$int i = 1$ | $\boldsymbol{\wedge}$<br>$\checkmark$ | Group Time<br>07/14 14:22:55.640 #1: add(702,"<br>$\mathbf{1}$<br>07/14 14:23:08.062 #3: remove(888."<br>07/14 14:23:09.906 #5: remove(742."<br>$\mathbf{1}$<br>$\Box$ 2<br>07/14 14:23:30.359 #12: add(741."<br>$\mathbf{1}$ | Change<br>٠,<br>07/14 14:22:59.921 #2: add(730, "int i = 1:<br>$^{\prime\prime}$<br>07/14 14:23:08:375 #4: remove(888. "")<br>")<br>07/14 14:23:19.312 Changeset [3 hunks]<br>07/14 14:23:19.312 #9: replace(1085, "link1", "link")<br>07/14 14:23:19.312 #10: replace (695, "link1", "link")<br>07/14 14:23:19.312 #11: replace (649, "link1", "link")<br>3 07/14 14:23:54.093 #13: add(755, "// showing results") |
| $L^2$ $\mathbb{R}$ $\mathbb{R}^5$ $\circ$<br>$\frac{10}{10}$                                                                                                    | $\left\langle \right\rangle$                                                                                                    | $\rightarrow$                         |                                                                                                    |                                                                                                    |
| $\mathbb{Z}_r$                                                                                                    | <b>T</b> Groups 23                                                                                                    | $n_{\rm B}$ $\Box$                    |                                                                                                    |                                                                                                    |
| ⊞-' = import declar<br>≐– ⊖ "Main<br>$\circ$ $^{\circ}$ main(Str                                                                                                    | ID.<br>Caption<br>$\Box$ 1<br>fixing Ibug:41<br>$\Box$ 2<br>Rename Local Variable<br>लि 3<br>adding comments                                                                                                    |                                       |                                                                                                    |                                                                                                    |
| $\rightarrow$<br>$\left\langle \right\rangle$                                                                                                    |                                                                                                    |                                       | $\left\langle \right\rangle$<br>$\mathbb{H} \mathbb{H}$ .                                                                                                    |                                                                                                    |
| Mode 3/3: adding comn $\frac{1}{2}$ $\Box$                                                                                                    |                                                                                                    | Writable<br>Smart Insert              | 21:27                                                                                                    |                                                                                                    |

**6** Historef

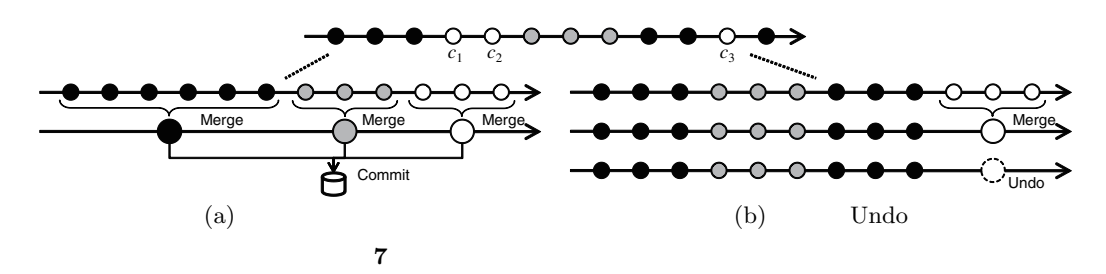

Groups Care Control Groups

2 and 2 and 2 and 2 and 2 and 2 and 2 and 2 and 2 and 2 and 2 and 2 and 2 and 2 and 2 and 2 and 2 and 2 and 2 and 2 and 2 and 2 and 2 and 2 and 2 and 2 and 2 and 2 and 2 and 2 and 2 and 2 and 2 and 2 and 2 and 2 and 2 and  $\begin{array}{ccc} \text{2} & & \\ \text{Eclipse} & & \\ \end{array}$ 

**3.3** Historef Historef 2009 Processes Research 2009 Processes Research 2009 Processes Research 2009 Processes Research 2009 P

**3.3.1**  $\blacksquare$ 

Task Level Commit **Example 2018** Reorder

 $7(a)$ 

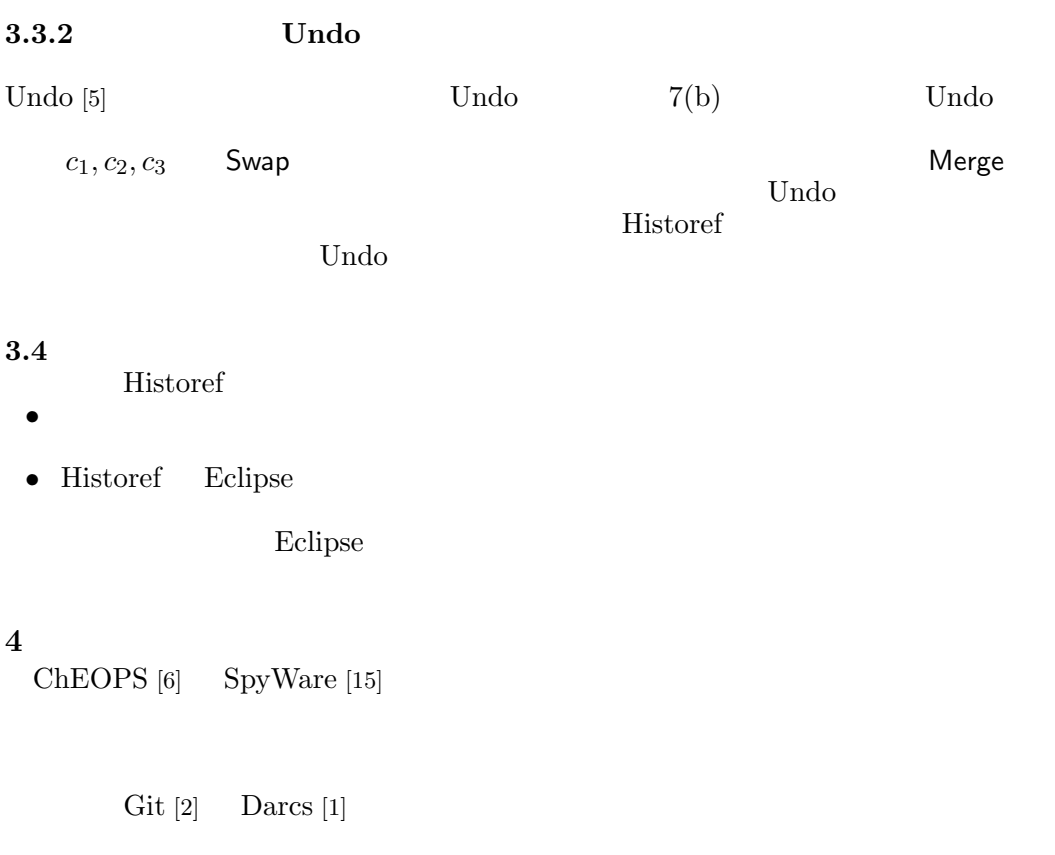

A Technique for Refactoring Editing Histories of Source Code

 $\rm{IDE}$ 

Mercurial  $[3]$   $\text{MQ}$ 

 $[9]$ 

**5** おわりに

 $\overline{2}$ 

### Shotgun Surgery

 $[17]$ 

- $\bullet$
- $\bullet$
- $\bullet$

### 21500043 23700030

- 1 ] Darcs. available at http://darcs.net/.<br>2 ] Git, available at http://git-scm.com/
- Git. available at http://git-scm.com/.
- 3 Mercurial scm. available at http://mercurial.selenic.com/.
- [4] S. Berczuk and B. Appleton. Software Configuration Management Patterns: Effective Teamwork, Practical Integration. Addison-Wesley, 2002.
- [ 5 ] T. Berlage. A selective undo mechanism for graphical user interfaces based on command objects. ACM Transactions on Computer-Human Interaction, 1(3):269–294, 1994.
- [ 6 ] P. Ebraert, J. Vallejos, P. Costanza, E. V. Paesschen, and T. D'Hondt. Change-oriented software engineering. In Proc. 2007 International Conference on Dynamic Languages (ICDL 2007), pp. 3–24, 2007.
- [ 7 ] M. Fowler. Refactoring: Improving the Design of Existing Code. Addison-Wesley, 1999.
- [ 8 ] L. Hattori, M. Lungu, and M. Lanza. Replaying past changes in multi-developer projects. In Proc. 4th International Joint ERCIM/IWPSE Symposium on Software Evolution (IWPSE- $EVOL$  2010), pp. 13-22, 2010.
- [ 9 ] S. Hayashi and M. Saeki. Recording finer-grained software evolution with IDE: An annotation-based approach. In Proc. 4th International Joint ERCIM/IWPSE Symposium on Software Evolution (IWPSE-EVOL 2010), pp. 8–12, 2010.
- [10] D. Kawrykow and M. P. Robillard. Non-essential changes in version histories. In Proc. 33rd International Conference on Software Engineering (ICSE 2011), pp. 351–360, 2011.
- [11] E. Murphy-Hill. A model of refactoring tool use. In Proc. 3rd Workshop on Refactoring  $Tools (WR\hat{T} 2009), 2009.$
- [12] E. Murphy-Hill, C. Parnin, and A. P. Black. How we refactor, and how we know it. In Proc. 31st International Conference on Software Engineering (ICSE 2009), pp. 287–297, 2009.
- [13] T. Omori and K. Maruyama. An editing-operation replayer with highlights supporting investigation of program modifications. In Proc. 2011 12th International Workshop on Principles on Software Evolution and 7th ERCIM Workshop on Software Evolution (IWPSE-EVOL  $2011$ , pp. 101–105, 2011.
- [14] R. Robbes and M. Lanza. A change-based approach to software evolution. Electronic Notes in Theoretical Computer Science, 166:93–109, 2007.
- [15] R. Robbes and M. Lanza. Towards change-aware development tools. Technical Report 2007/06, University of Lugano, 2007.
- [16] Y. Takada, K. Matsumoto, and K. Torii. A programmer performance measure based on programmer state transitions in testing and debugging process. In Proc. 16th International Conference on Software Engineering (ICSE 1994), pp. 123–132, 1994.

 $[17]$   $\,$ ,  $\,$ ,  $\,$ 

 $, 2009$ -SE-163(25):193–199, 2009.

 $\begin{array}{cc} \textbf{[18]} & , & . \end{array}$  $49(7):2349-2359, 2008.$